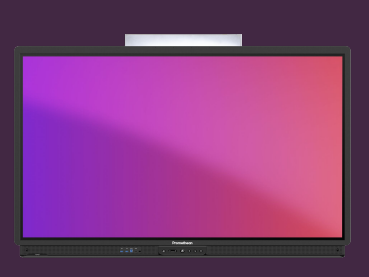

## **ZÁKLADNÍ APLIKACE PROMETHEAN**

Přečtěte si o předinstalovaných základních aplikacích pro výuku na vašÍ dotykové obrazovce ActivPanel.

## **Základní aplikace pro třídu**

Dotyková obrazovka ActivPanel 9 je dodávána s předinstalovanými aplikacemi a nástroji, které jsou speciálně navrženy tak, aby vám pomohly vytvářet a poskytovat poutavou výuku. Přístup k těmto aplikacím získáte otevřením nabídky a výběrem možnosti Aplikace.

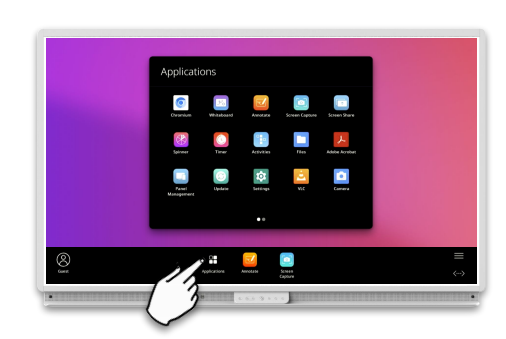

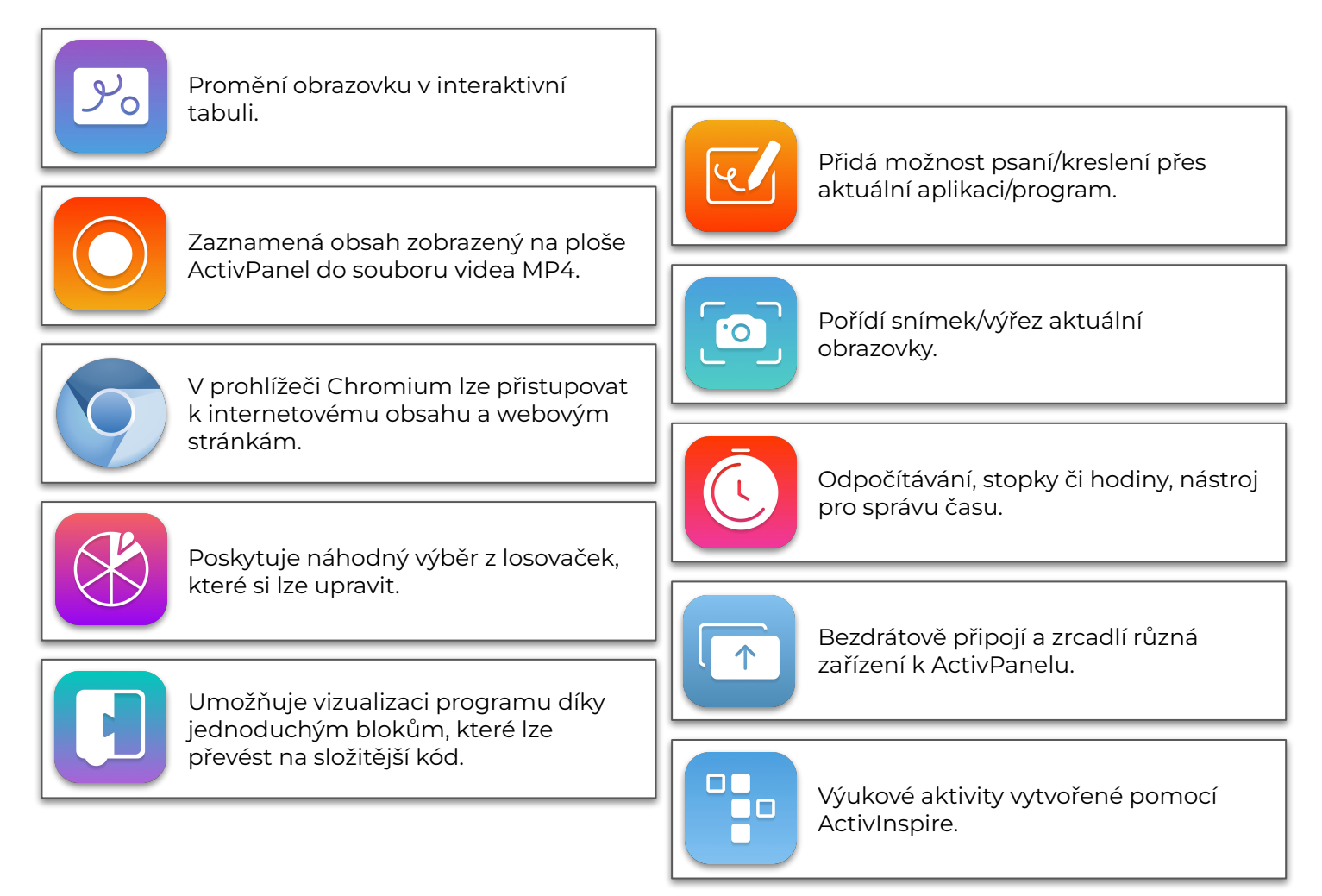